$\cdot$  $; MCAI;$  $\cdot$  $\cdot$ 

 $:G431$  $: A$  $\overline{a}$ 

## (Multimedia Computer Assisted Instruction MCAI)

 $\circ$  $\ddot{\cdot}$  $\cdot$ 

 $\ddot{\phantom{0}},$  $\cdot$ 

 $:2005 - 03 - 25$  $(1978-)$ ,

 $\ddot{\cdot}$ 

210097)

,,  $\ddot{\mathbf{z}}$  $\overline{\phantom{a}}$ 

 $:1008 - 5092(2005)03 - 0092 - 03$ 

 $\cdot$  $CAI$ 

 $\ddot{.}$ 

# ${\rm flash}$

 $\overline{(\ }$ 

 $),$ 

 $CAI$ ٠,

 $CAI$  $CAI$  $\overline{ }$ 

 $,$ 

 $\begin{bmatrix} 1 \end{bmatrix}$ 

# $[2](P, 67)$  $\ddot{\phantom{a}}$

 $\cdot \oplus$  $\circledS$  $\widehat{2}$  $\rightarrow$  4  $[3](p. 88)$ 

 $• 93 •$ 

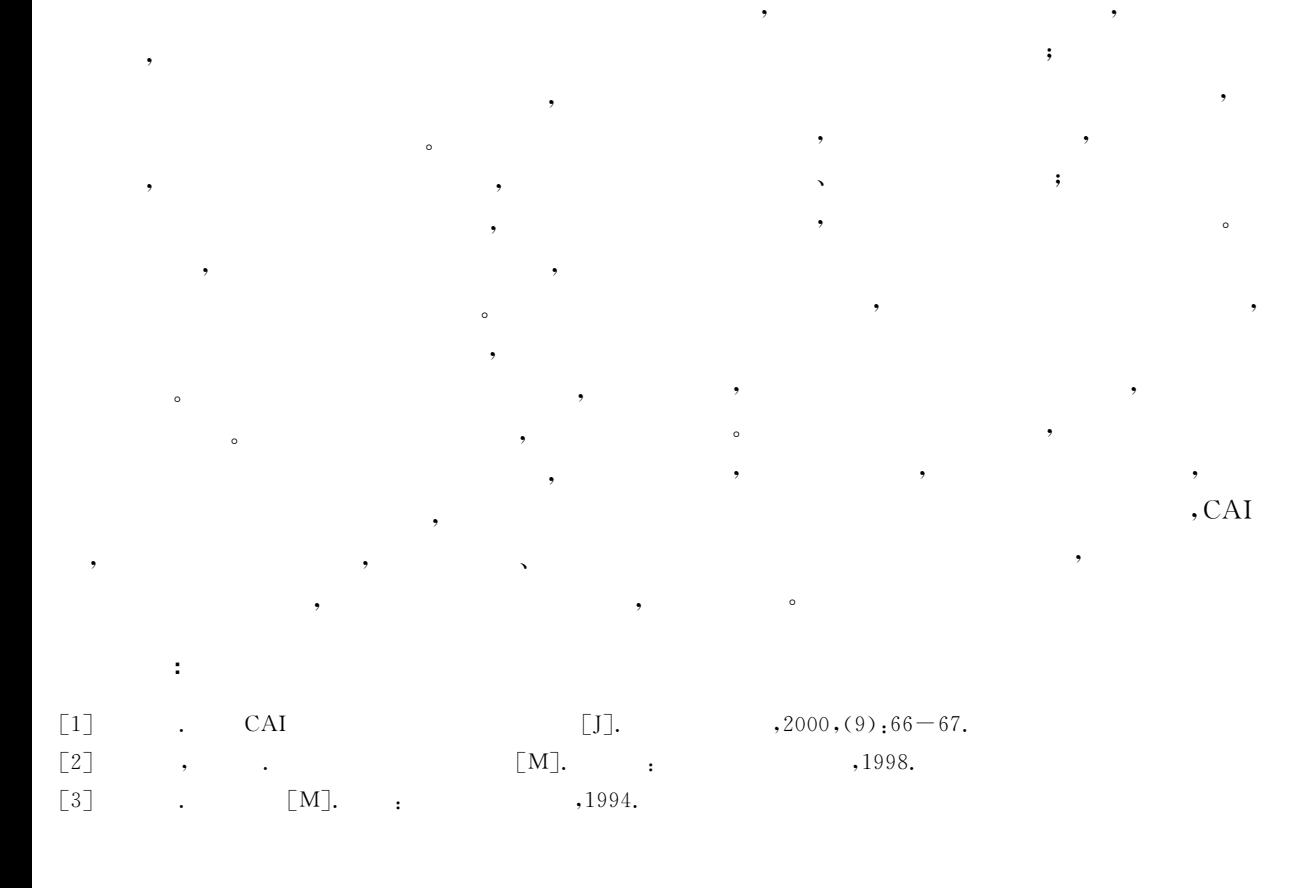

CAI

## **Teachers' Consciousness of Courseware**

### LU jing

(School of Education Science, Nanjing Normal University, Jiangsu Nanjing 210097, China)

Abstract: The conformity of Multimedia Computer Assisted Instruction with college classroom instruction has a great effect on teaching, but there're also some problems in the making and using their courseware. This article puts forward the idea that the design of the courseware should be used to assist in the instruction, and we should design, use and appraise the courseware with concrete matters.

Keywords: Multimedia Computer Assisted Instruction; MCAI; courseware; college classroom instruction; teaching media; Accumulating courseware idea